# Analiza szeregów czasowych: 2. Splot. Widmo mocy.

P. F. Góra http://th-www.if.uj.edu.pl/zfs/gor

semestr letni 2007/08

## **Splot**

Jedną z najważniejszych własności transformaty Fouriera jest to, że transformata splotu jest iloczynem transformat. Chcielibyśmy zachować tę własność także po dyskretyzacji (próbkowaniu) sygnału.

Najpierw jednak trzeba zdefiniować dyskretny splot sygnałów o skończonym czasie trwania:

$$
(r * s)_j = \sum_{k=-M/2+1}^{M/2} s_{j-k} r_k.
$$
 (1)

Jeśli splatam dwa sygnały o czasach trwania  $M_1$ ,  $M_2$ , w powyższym równaniu  $M = \max(M_1, M_2)$  — krótszy sygnał uzupełnia się zerami do długości M, przy czym należy pamiętać o założeniu, że sygnały są okresowe! W praktyce jeden z "sygnałów" będzie *funkcją odpowiedzi* (zwaną też funkcją przejścia) pewnego układu liniowego i jego "czas trwania" będzie znacznie mniejszy od czasu trwania sygnału "wejściowego". Wówczas na wyjściu dostaniemy splot sygnału wejściowego i funkcji odpowiedzi.

# Funkcja przejścia pewnego filtru

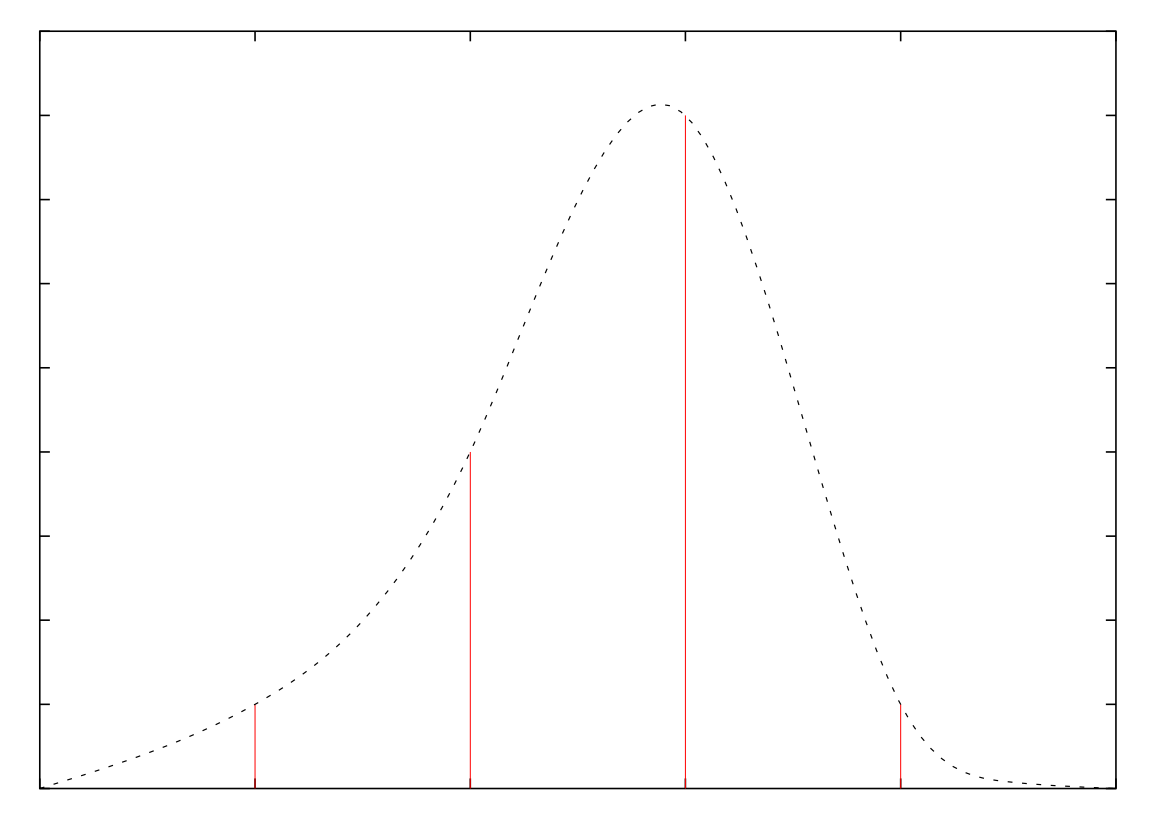

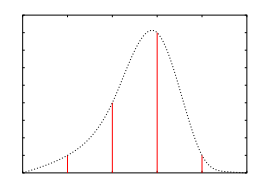

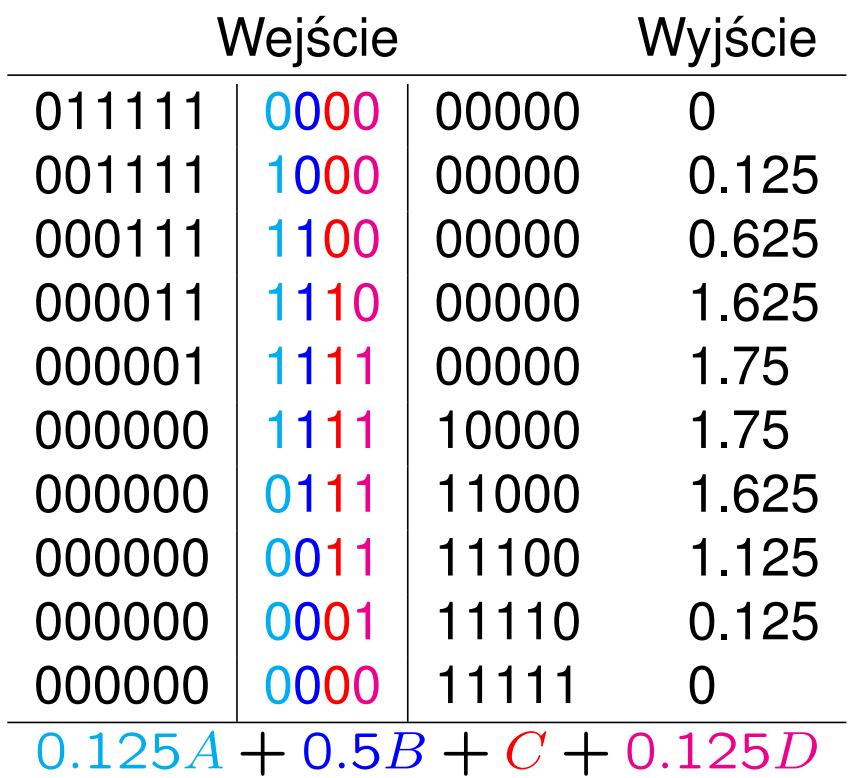

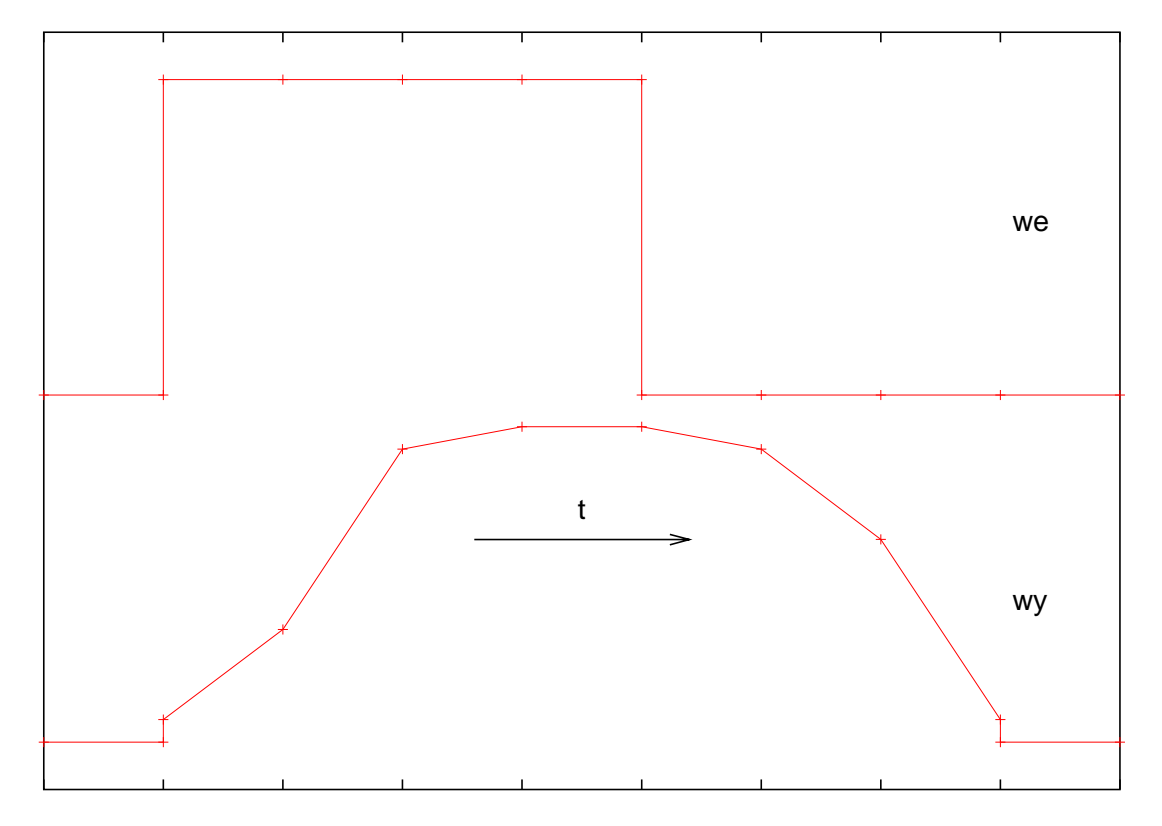

Impuls prostokątny spleciony z funkcją przejścia

# Splot sygnału i funkcji przejścia

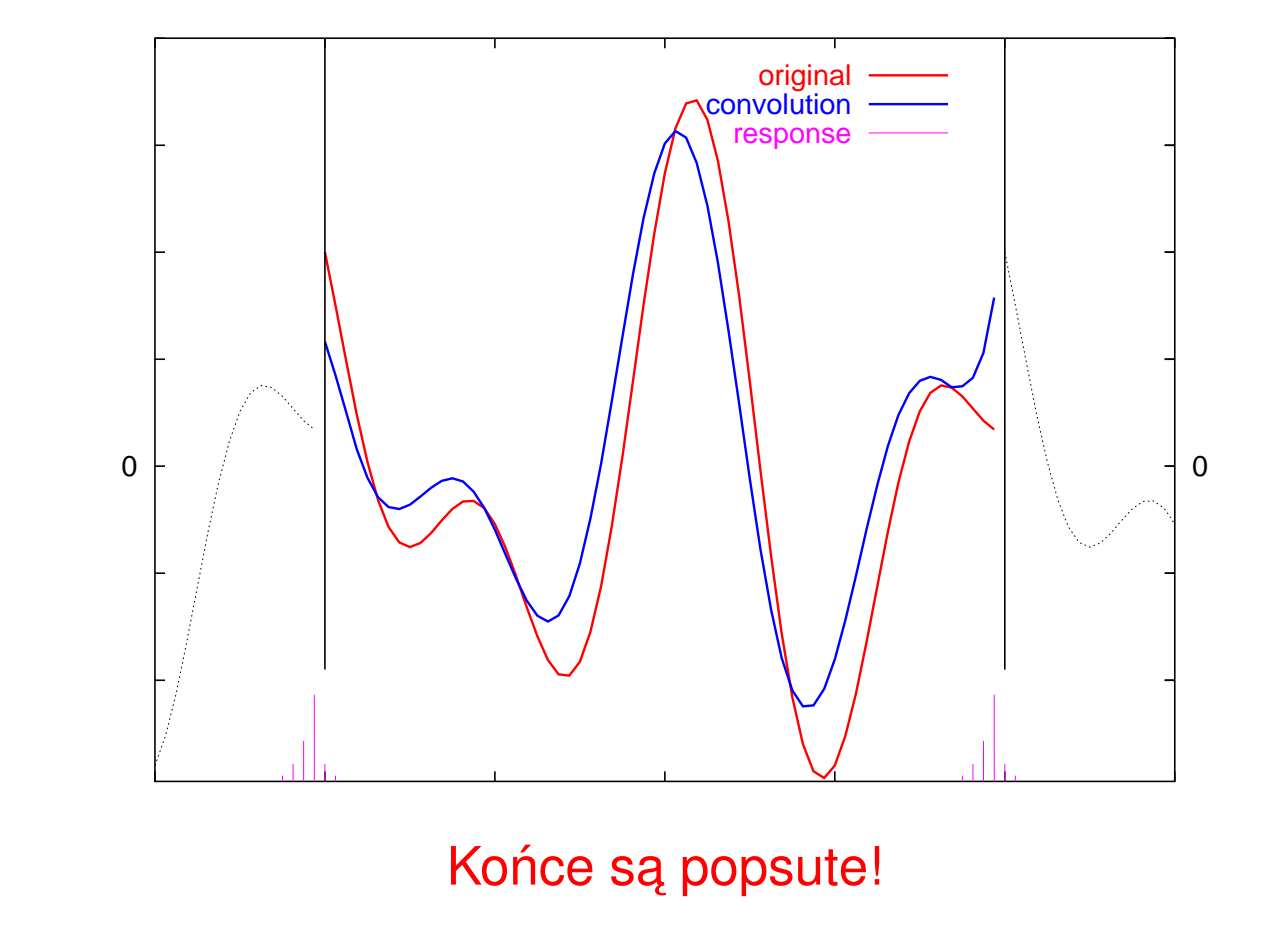

## Splot sygnału i funkcji przejścia

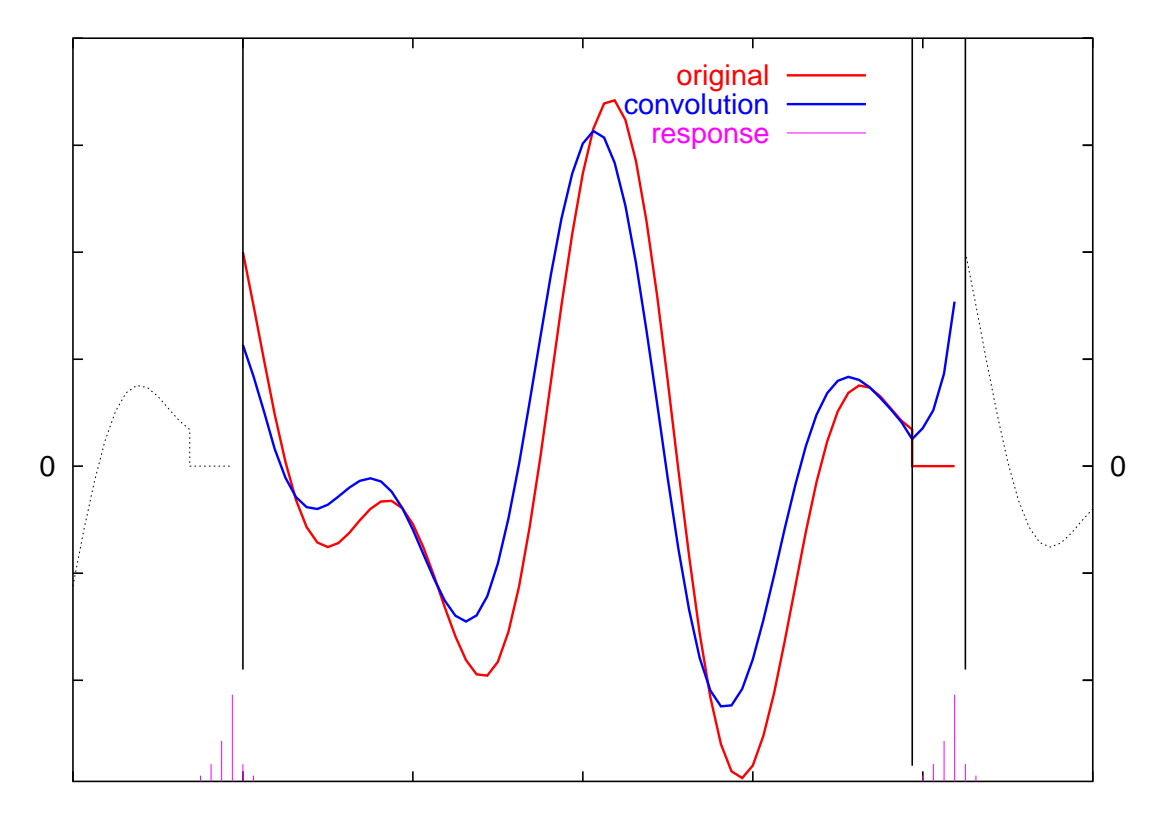

Końce naprawione dzięki uzupełnianiu zerami

# **Sposób post˛epowania**

- 1. Uzupełniam "sygnał wejściowy" tyloma zerami, ile potrzeba do wypełnienia dłuższego ogona funkcji przejścia (niekiedy, dla zapewnienia szybkości obliczeń, najpierw muszę sygnał obciąć).
- 2. Licz˛e FFT dwu sygnałów (sygnału wejsciowego i funkcji odpowiedzi) jedno- ´ cześnie.
- 3. Mnożę transformaty.
- 4. Dokonuję odwrotnej FFT.

Całkowity koszt operacji  $\sim O(2N \log N)$ 

#### **Nienumeryczne (?) wykorzystanie splotu**

 $\cdot$  .

Dane są dwa wielomiany  $A(z)$ ,  $B(z)$  stopnia co najwyżej  $n$ :

$$
A(z) = a_n z^n + a_{n-1} z^{n-1} + \dots + a_1 z + a_0, \qquad (2a)
$$

$$
B(z) = b_n z^n + b_{n-1} z^{n-1} + \dots + b_1 z + b_0.
$$
 (2b)

Ile wynoszą *współczynniki* ich iloczynu,  $C(z) = A(z) B(z)$ ? Mamy

$$
c_{2n} = a_n b_n \tag{3a}
$$

$$
c_{2n-1} = a_n b_{n-1} + a_{n-1} b_n \tag{3b}
$$

$$
c_{2n-2} = a_n b_{n-2} + a_{n-1} b_{n-1} + a_{n-2} b_n \tag{3c}
$$

$$
c_0 = a_0 b_0 \tag{3d}
$$

*S*uma indeksów w kazdym iloczynie po prawej równa jest indeksowi po lewej. ˙

Ogólnie

$$
c_l = \sum_{k=0}^{n} \tilde{a}_k \tilde{b}_{l-k}, \quad l = 0, 1, ..., 2n,
$$
 (4a)

gdzie

$$
\tilde{a}_s, \tilde{b}_s = \begin{cases} a_s, b_s & s = 0, 1, ..., n \\ 0 & s = n + 1, n + 2, ..., 2n \end{cases}
$$
 (4b)

oraz uzywam okresowości (sic!) "sygnałów" do wyliczania współczynników z ujemnymi indeksami:  $\tilde{b}_{-j} = \tilde{b}_{2n-j+1} = 0$  dla  $j = 1, 2, ..., n$ . Współczynniki iloczynu są splotem współczynników obu wielomianów. Można je zatem znaleźć w czasie  $O(2n \log 2n)$ , *nie*  $O(n^2)$ , jak by się wydawało. (Rozszerzenie  $\{a_s, b_s\} \rightarrow \{\tilde{a}_s, \tilde{b}_s\}$  od razu załatwia problem wypełniania zerami.)

#### Zastosowanie — mnożenie dużych liczb w reprezentacji **b**

$$
x = \sum_{j=0}^{n} a_j 2^j,
$$
  

$$
y = \sum_{j=0}^{n} b_j 2^j,
$$

gdzie  $a_j, b_j = \{0, 1\}$ . Prawe strony są wielomianami postaci  $z = 2$ . Iloczyn  $xy$  jest także wielomianem, którego współczy powiednim splotem. Dla odpowiednio dużego  $n$  czas oblicze FFT będzie mniejszy od czasu liczenia wprost!

<sup>2.</sup> Splot. Widmo mocy.

#### **Widmo mocy**

Ciągłe widmo mocy:  $P(f)$  — gęstość mocy zawartej w przedziale częstotliwości  $(f, f + df).$ 

Dyskretne widmo mocy:  $P(f_n)$  — *estymator* gęstości mocy zawartej w przedziale częstotliwości  $(f_n - 1/(2N\Delta), f_n + 1/(2N\Delta))$ .

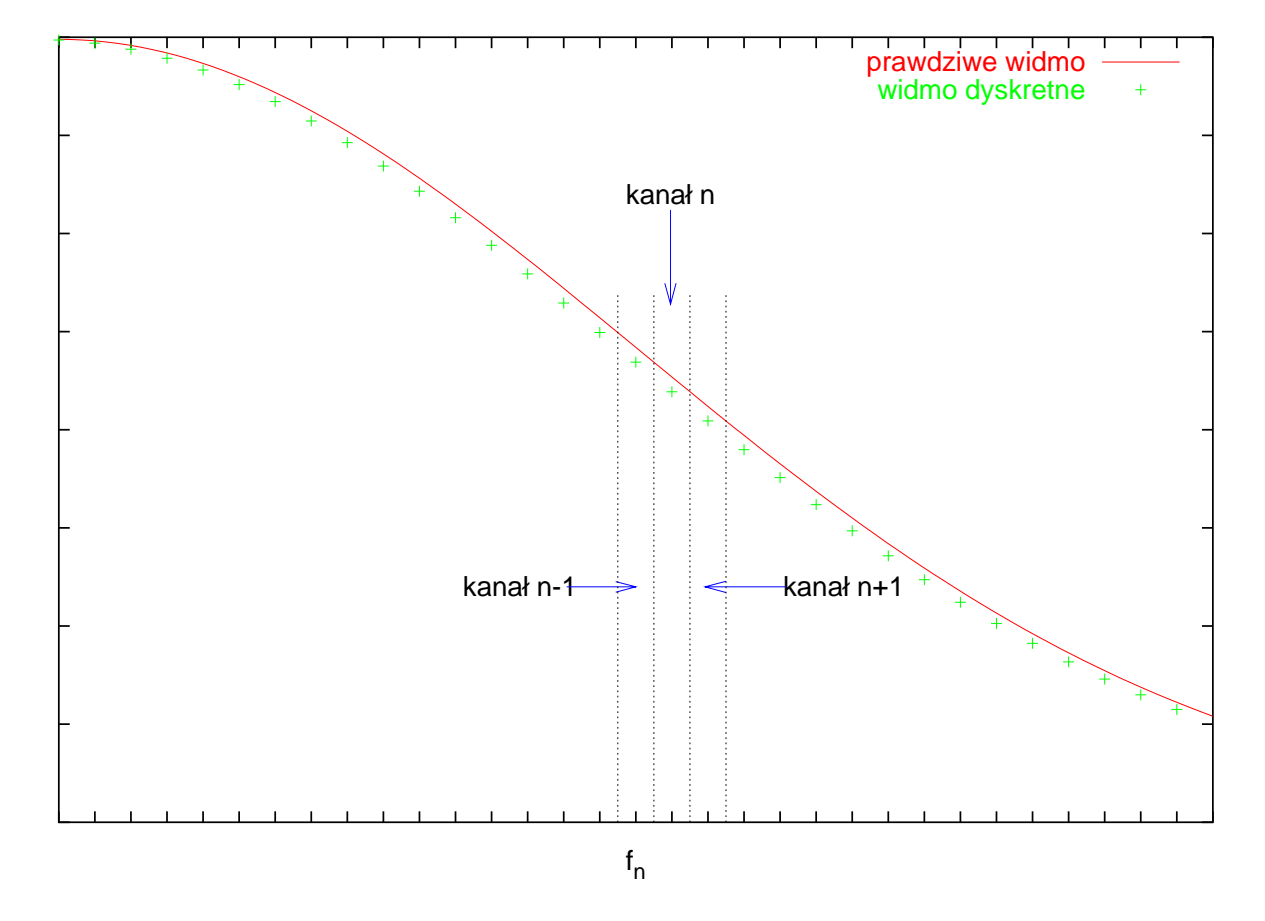

## Widmo dyskretne jest *przyblizeniem ˙* widma prawdziwego

#### **Periodogram**

Zgodnie z twierdzeniem Wienera-Chinczyna, widmo mocy sygnału stacjonarnego jest transformatą Fouriera funkcji autokorelacji, a zatem jest równe kwadratowi modułu transformaty Fouriera. Teraz trzymanie ujemnych częstotliwości jest niewskazane — sin  $2\pi ft$  i cos  $2\pi ft$  mają "tę samą częstość", a mówiąc nieco bardziej ściśle, widmo mocy nie niesie żadnej informacji o fazie.

*Estymatorem* dyskretnego widma mocy jest zatem periodogram:

$$
P(0) = |G(0)|^2, \t\t(6a)
$$

$$
P(f_n) = \left[ |G(f_n)|^2 + |G(f_{-n})|^2 \right], \ n = 1, 2, \frac{N}{2} - 1 \qquad (6b)
$$

$$
P(f_{N/2}) = |G(f_{N/2})|^2.
$$
 (6c)

Przy obliczaniu dyskretnego widma mocy, trzeba **szczególnie** uważać na stosowaną konwencję odnośnie normalizacji i kolejności zapisu składowych fourierowskich!

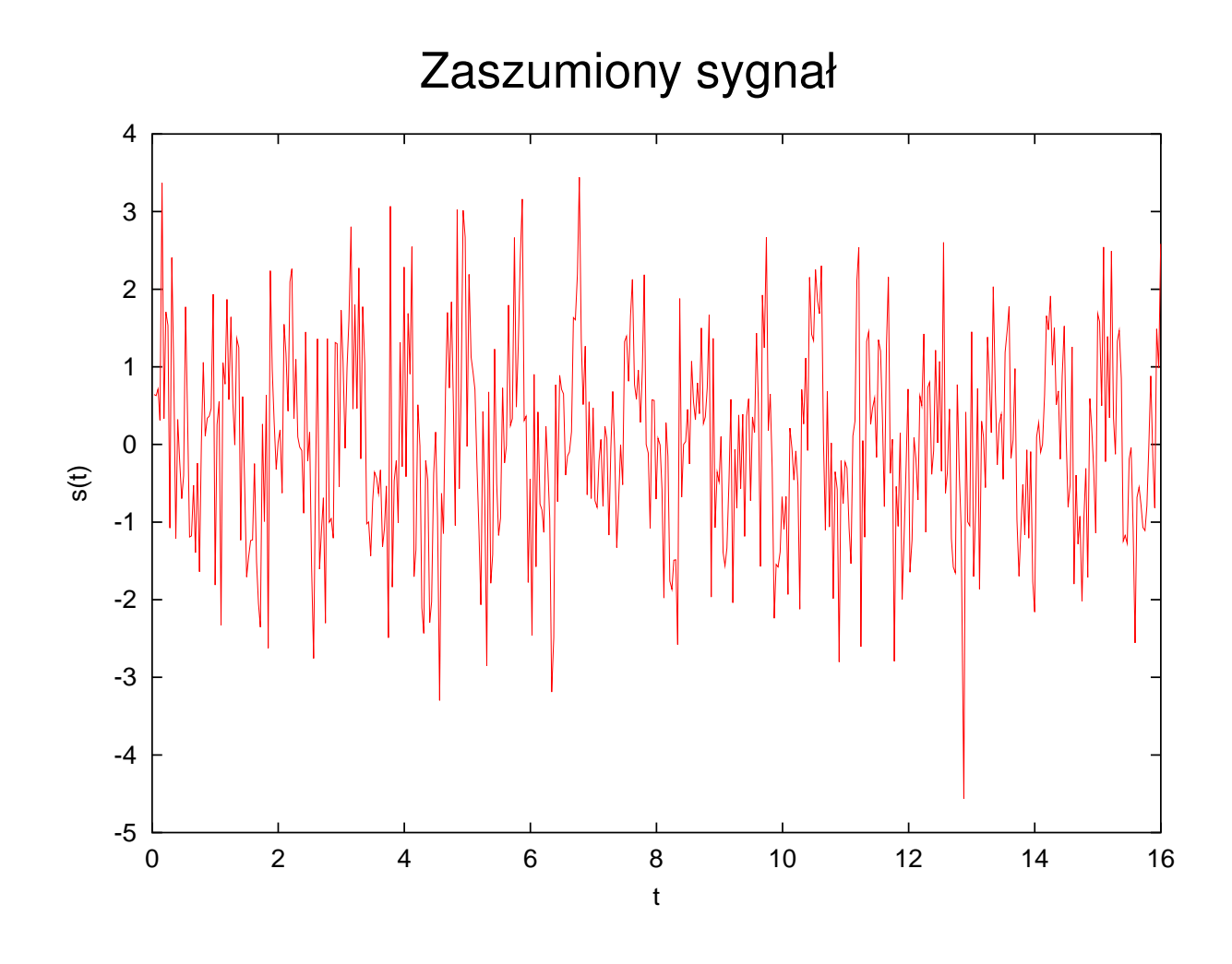

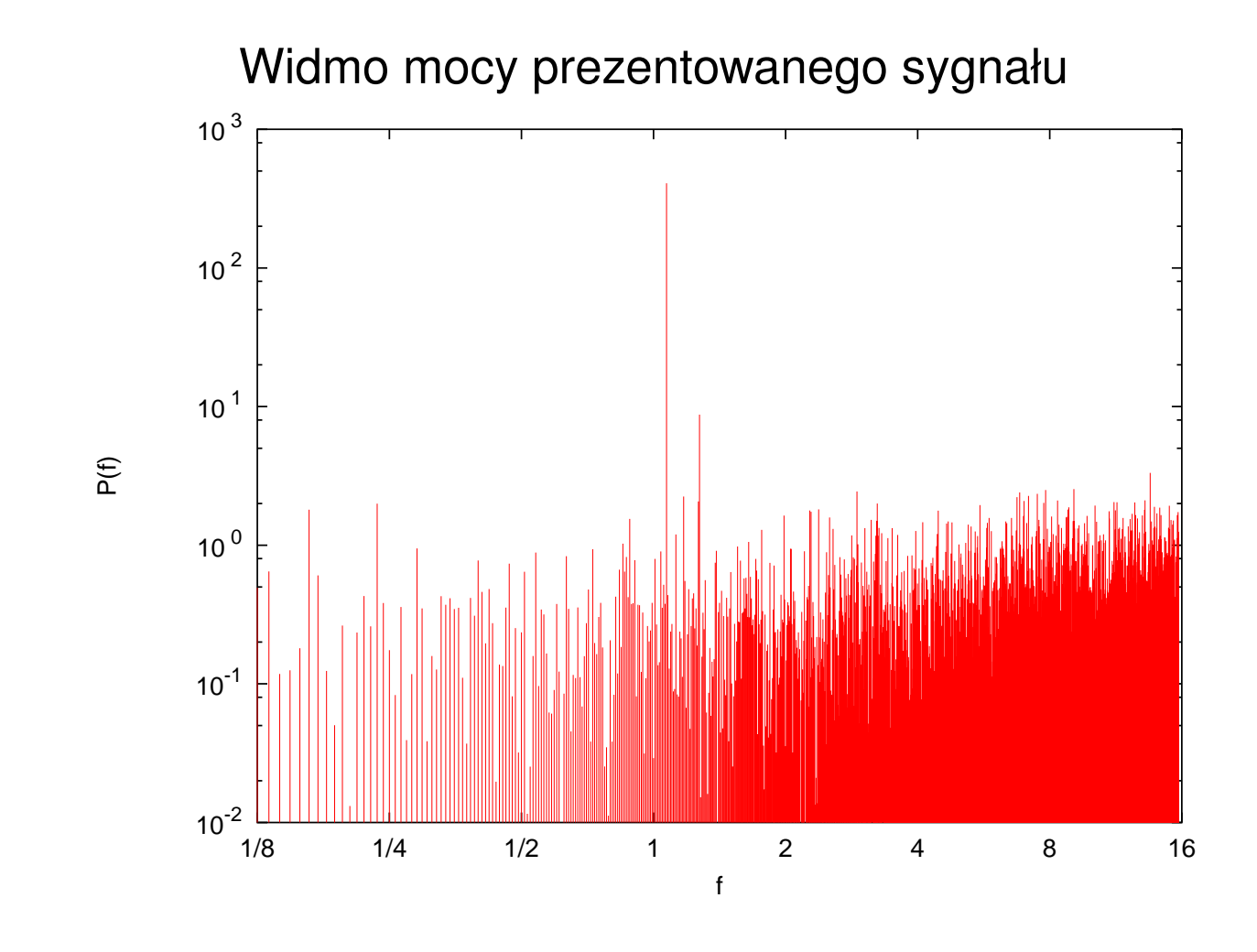

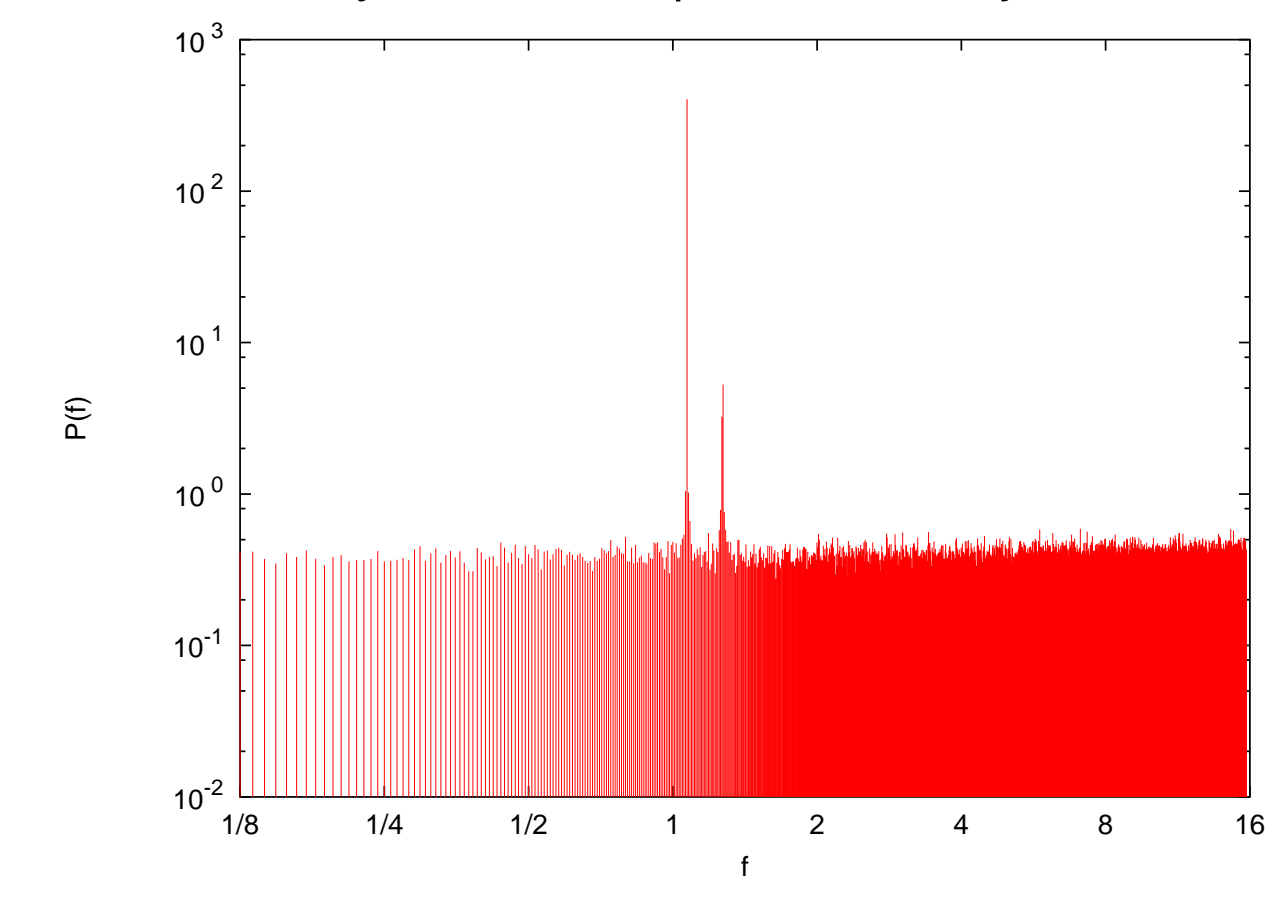

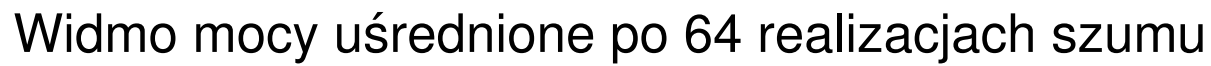

# **"Wyciekanie" widma (***leakage***)**

Ponieważ periodogram częstotliwości  $f_k$  przypisuje nie tylko moc zawartą do- $\boldsymbol{k}$ ładnie w modzie o częstotliwości  $f_k$ , ale także w pewnym przedziale wokół tej częstotliwości, widmo mocy zawarte w pewnym kanale *przecieka* do innych kanałów odległych o s zgodnie ze wzorem

$$
P(k \to s) = \frac{1}{N^2} \left[ \frac{\sin(\pi s)}{\sin(\pi s/N)} \right]^2.
$$
 (7)

Nie ma "przeciekania" mocy pomiędzy częstotliwościami należącymi do bazy Fourierowskiej (odpowiada to całkowitemu  $s$ ), ale jest "przeciekanie" z częstotliwości leżących w *pobliżu*.

<sup>2.</sup> Splot. Widmo mocy. 19

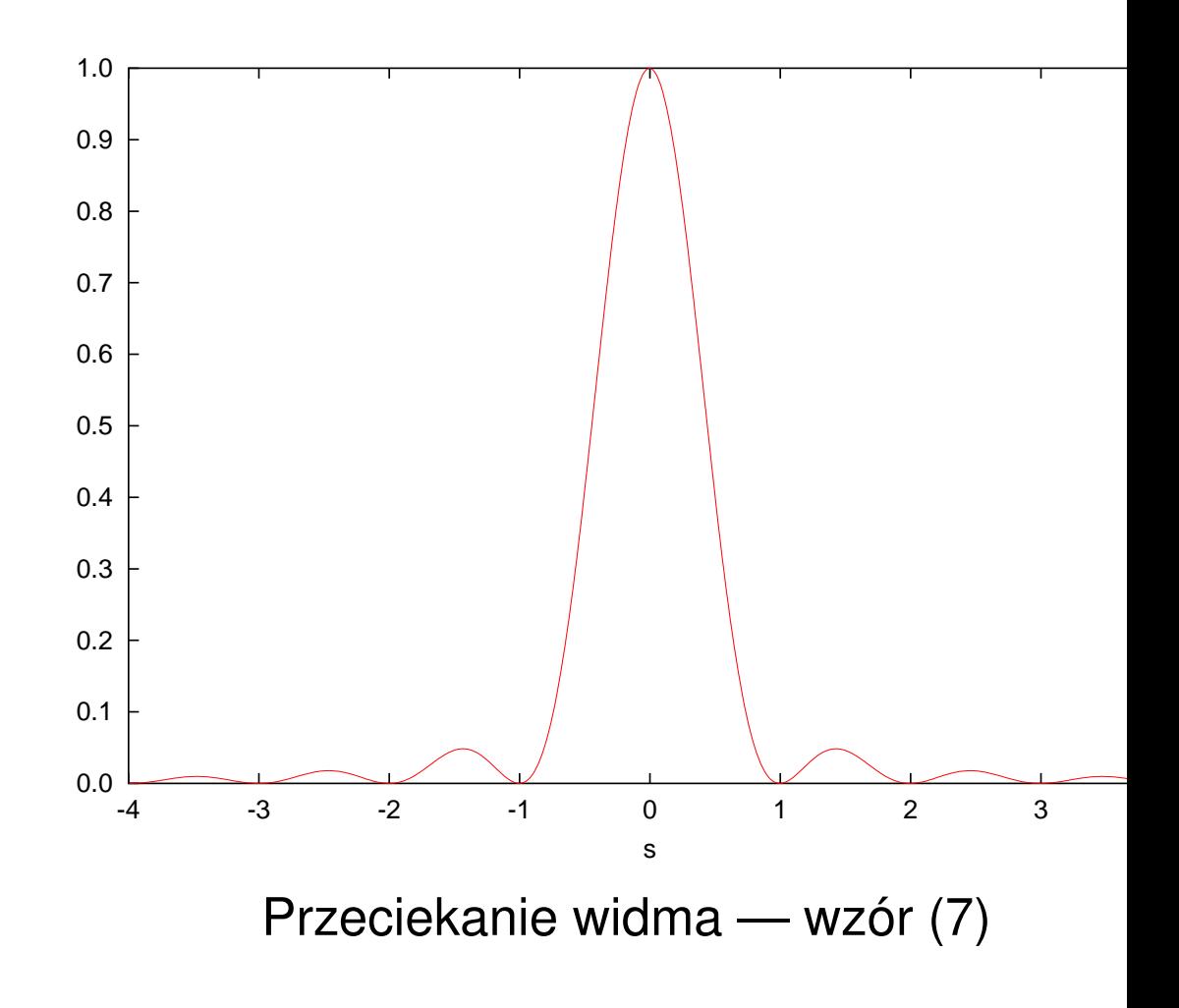

#### Funkcje okna

Często aby wygładzić widmo oraz aby zmniejszyć "wyciekanie" mocy do sąsiednich kanałów, stosuje się funkcje okna: Szereg domnażamy przez funkcję, która zanika na początku i końcu szeregu i jest bliska jedności w środku, a następnie obliczamy transformatę tak zmodyfikowanego szeregu:

$$
D_n = \frac{1}{\sqrt{N}} \sum_{k=0}^{N-1} g_k w_k e^{2\pi i n k/N}.
$$
 (8)

Periodogram ma postać:

$$
P(0) = \frac{1}{W} |D_0|^2, \tag{9a}
$$

$$
P(f_n) = \frac{1}{W} \left[ |D_n|^2 + |D_{-n}|^2 \right], \tag{9b}
$$

$$
P(f_{\mathsf{Nyq}}) = \frac{1}{W} |D_{N/2}|^2, \tag{9c}
$$

$$
W = \sum_{k=0}^{N-1} w_k^2.
$$
 (9d)

Najczęściej stosowanymi funkcjami okna są:

Okno Barletta:

$$
w_k = 1 - \left| \frac{k - N/2}{N/2} \right|.
$$
 (10)

Okno Hanna:

$$
w_k = \frac{1}{2} \left[ 1 - \cos\left(\frac{2\pi k}{N}\right) \right]. \tag{11}
$$

#### Okno Welcha:

$$
w_k = 1 - \left(\frac{k - N/2}{N/2}\right)^2.
$$
 (12)

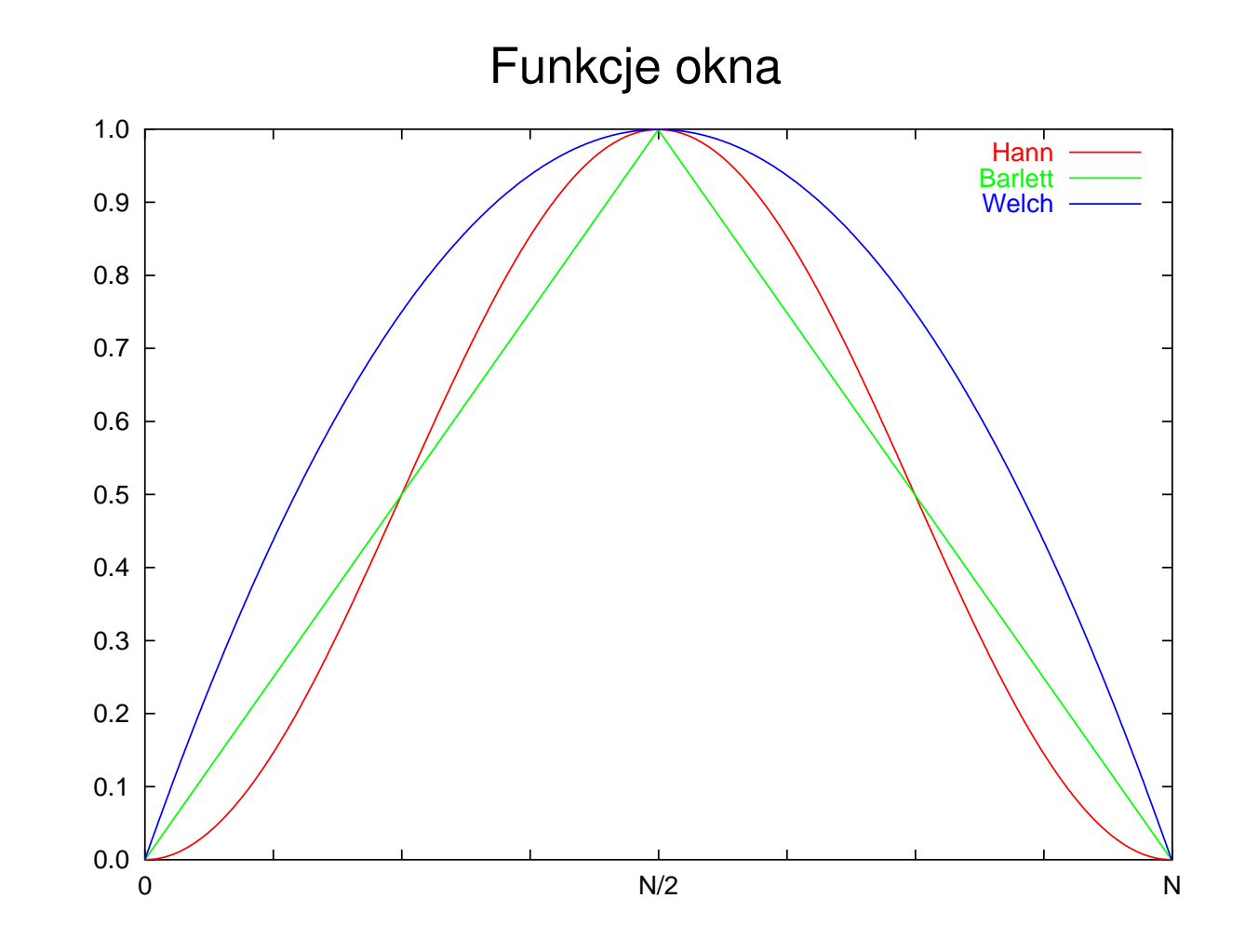

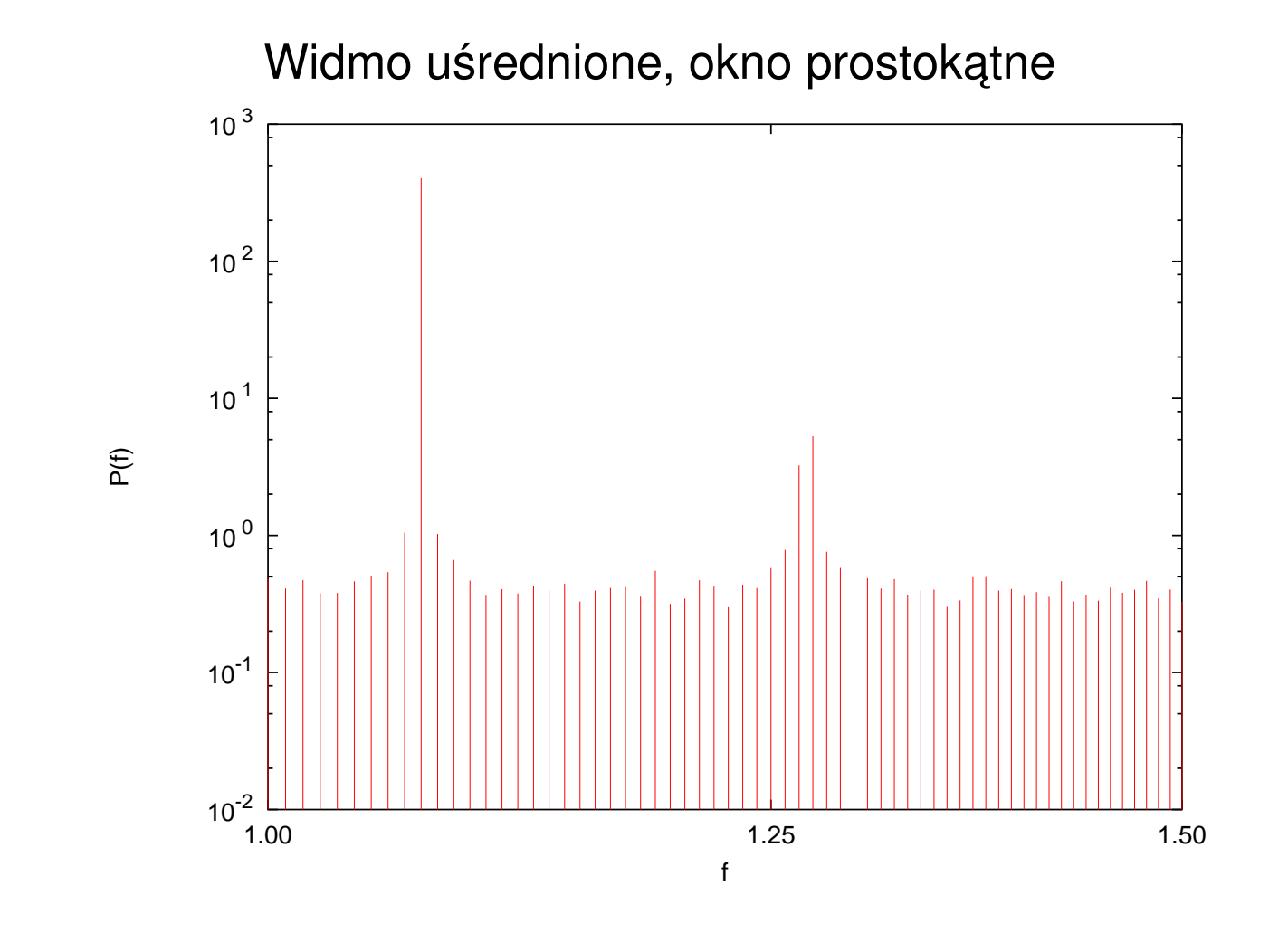

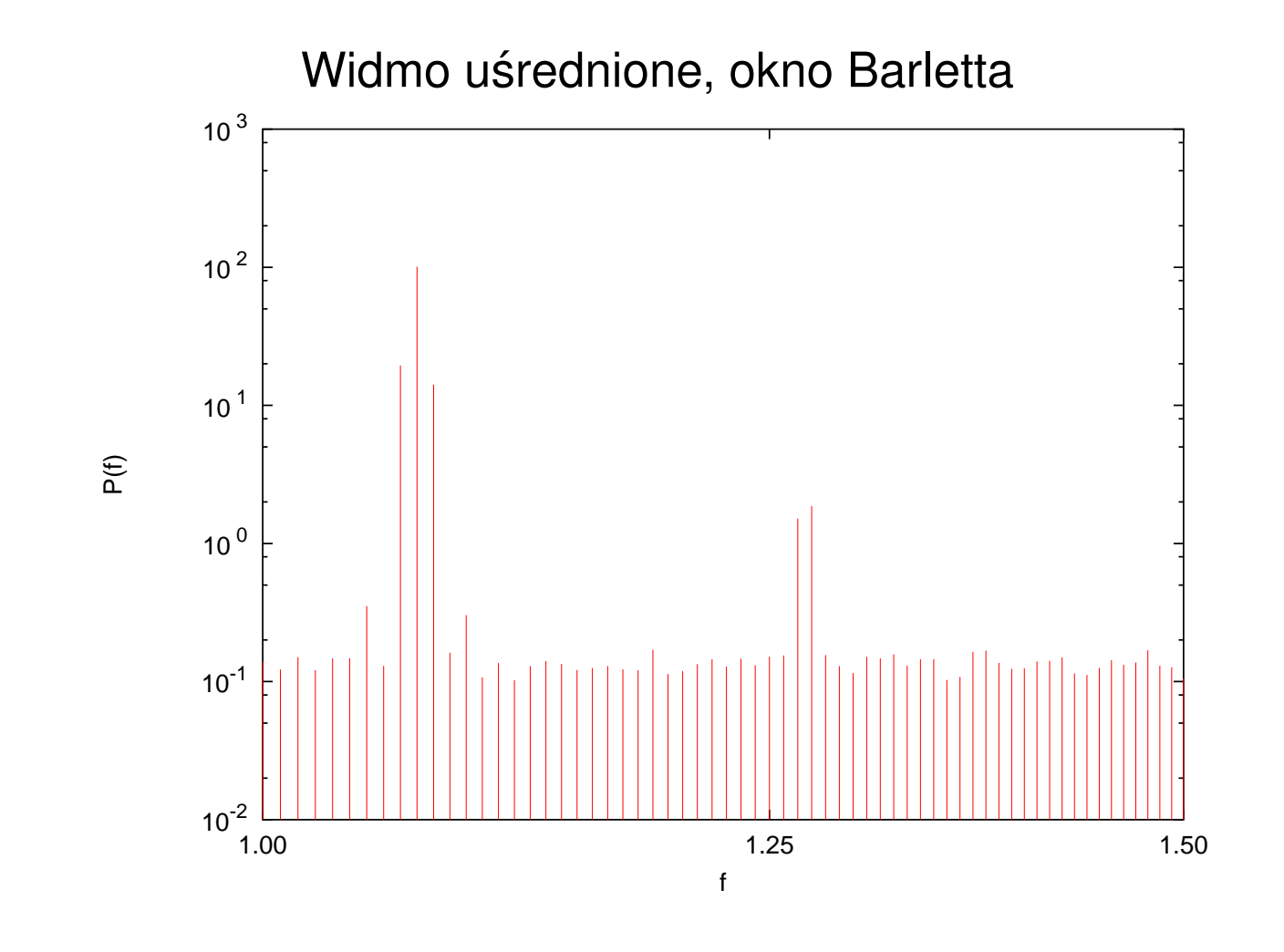

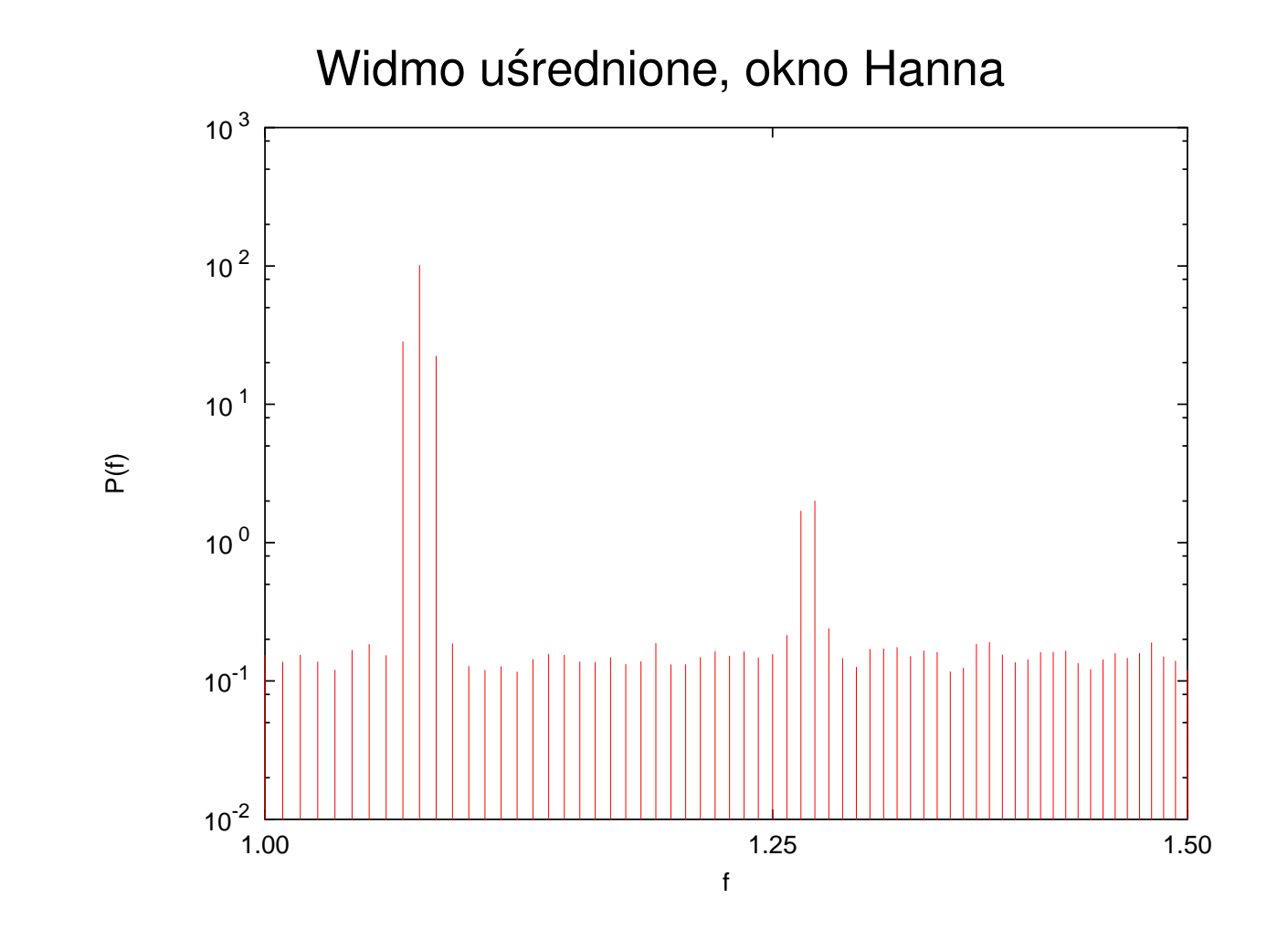

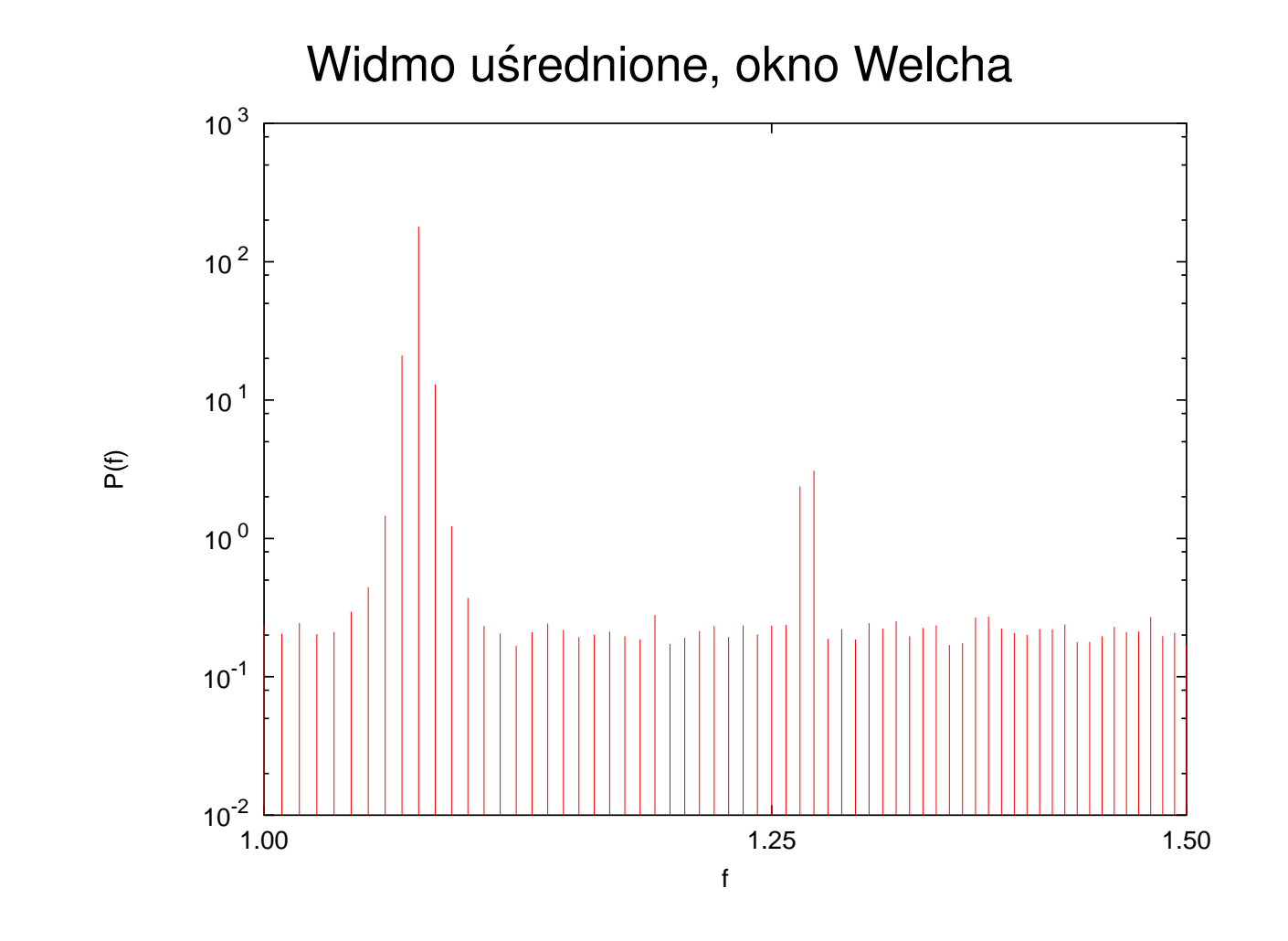

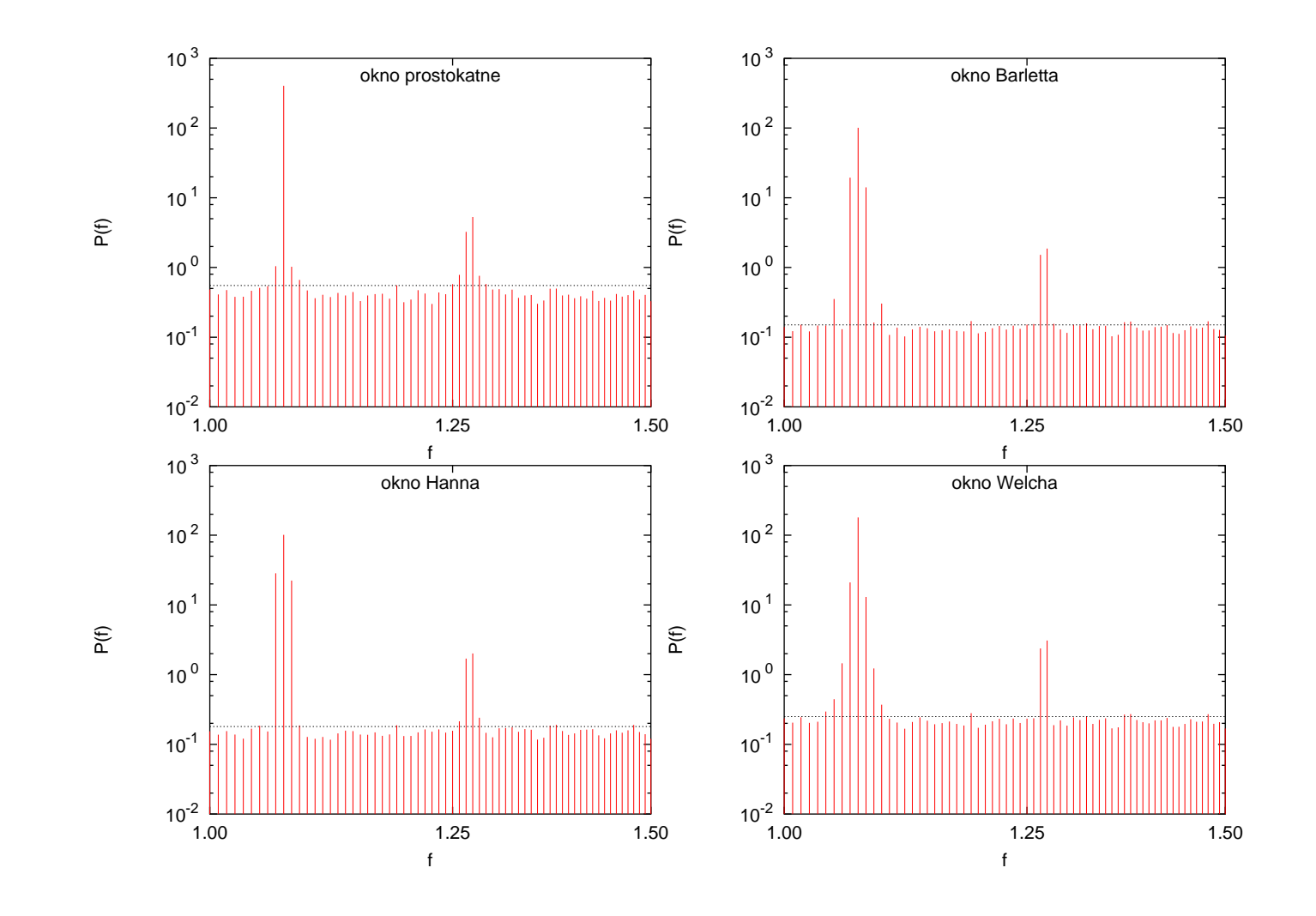

# **Szeregi stacjonarne**

*Stacjonarny* szereg czasowy to taki szereg, który *jakościowo* nie zmienia się w czasie. Innymi słowy, obserwując fragment tego szeregu nie sposób powiedzieć *kiedy* zmierzono te wartości. Formalna definicja brzmi tak: Jeżeli rozkłady przybierane przez wartości szeregu czasowego są takie same w każdym dowolnym, dostatecznie długim, jego fragmencie i takie same, jak w całym szeregu, szereg nazywam stacjonarnym. Szereg, który nie jest stacjonarny, nazywam *niestacjonarnym*.

Szeregi okresowe, ze zmianami sezonowymi i z trendami są niestacjonarne. Szeregi danych giełdowych na ogół też są niestacjonarne. W ogólności szeregów niestacjonarnych jest znacznie więcej niż stacjonarnych.

<sup>2.</sup> Splot. Widmo mocy. 30

## **Widmo mocy sygnałów niestacjonarnych**

Twierdzenie Wienera-Chinczyna pozwala wiązać periodogram tylko z widmem *mocy sygnałów stacjonarnych*. Co robic z sygnałami niestacjonarnymi? Dzie- ´ limy cały sygnał na zachodzące na siebie segmenty, w których sygnał jest *w przybliżeniu* stacjonarny, następnie obliczamy periodogram dla kazdego segmentu. W ten sposób dostajemy widmo zależne od czasu.

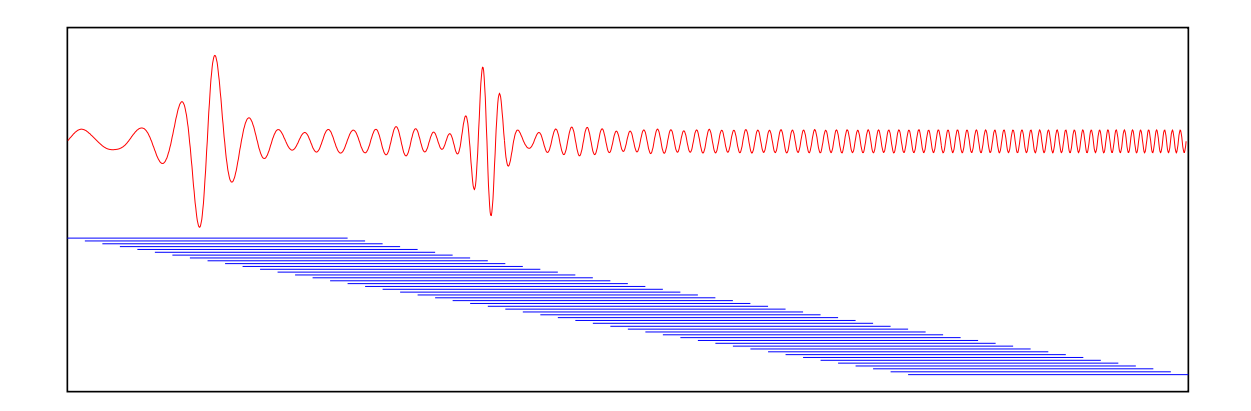

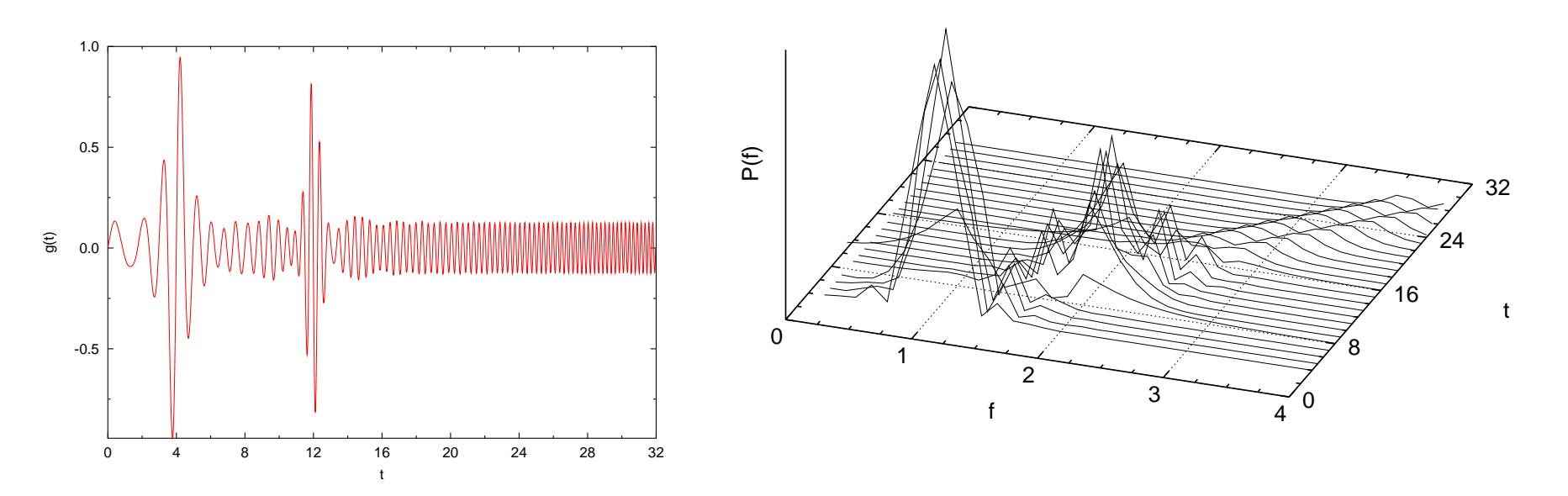

Po lewej — sygnał niestacjonarny. Po prawej — jego zależne od czasu widmo.

# **Inny przykład sygnału niestacjonarnego**

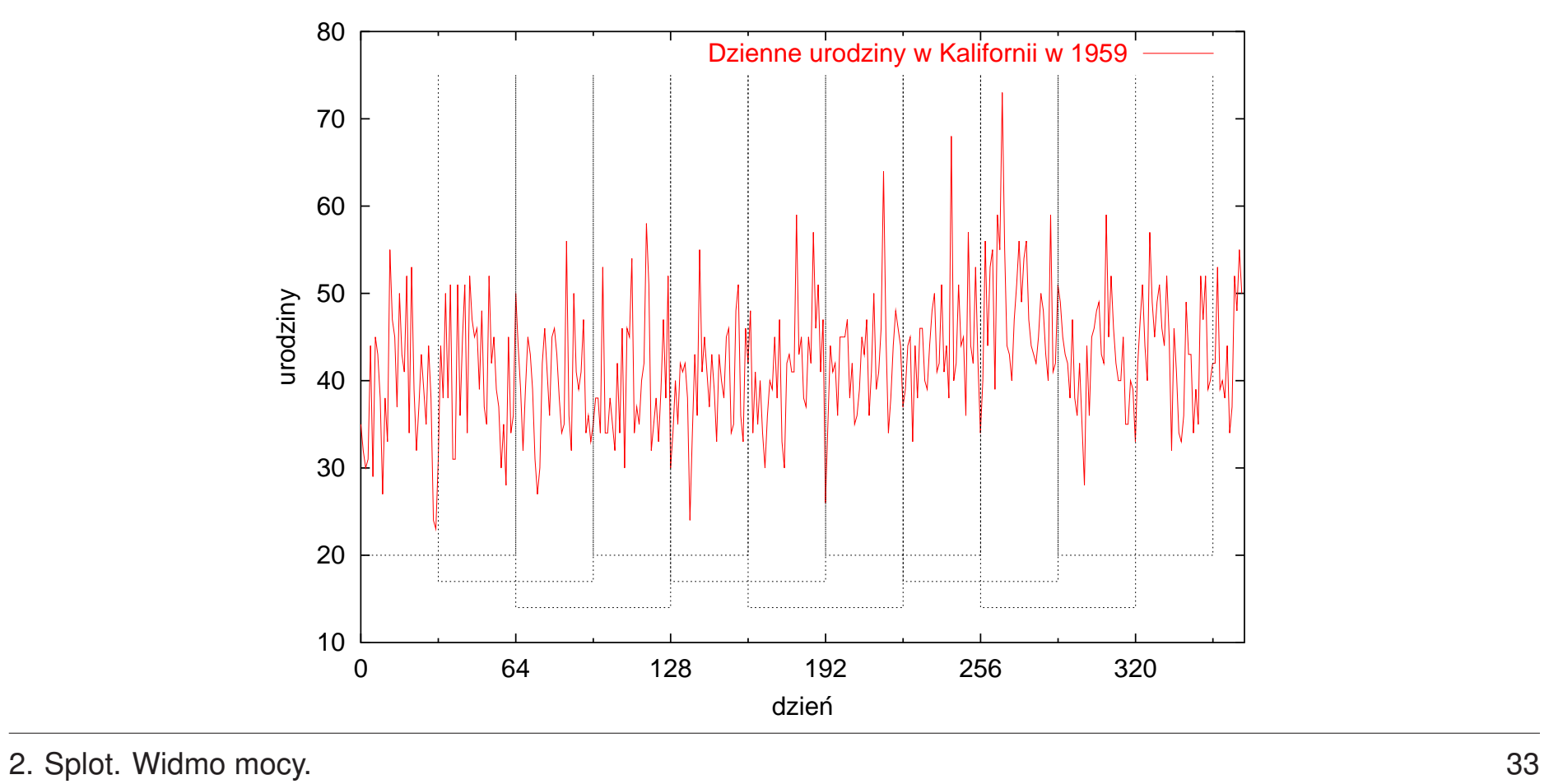

## Zależne od czasu widmo

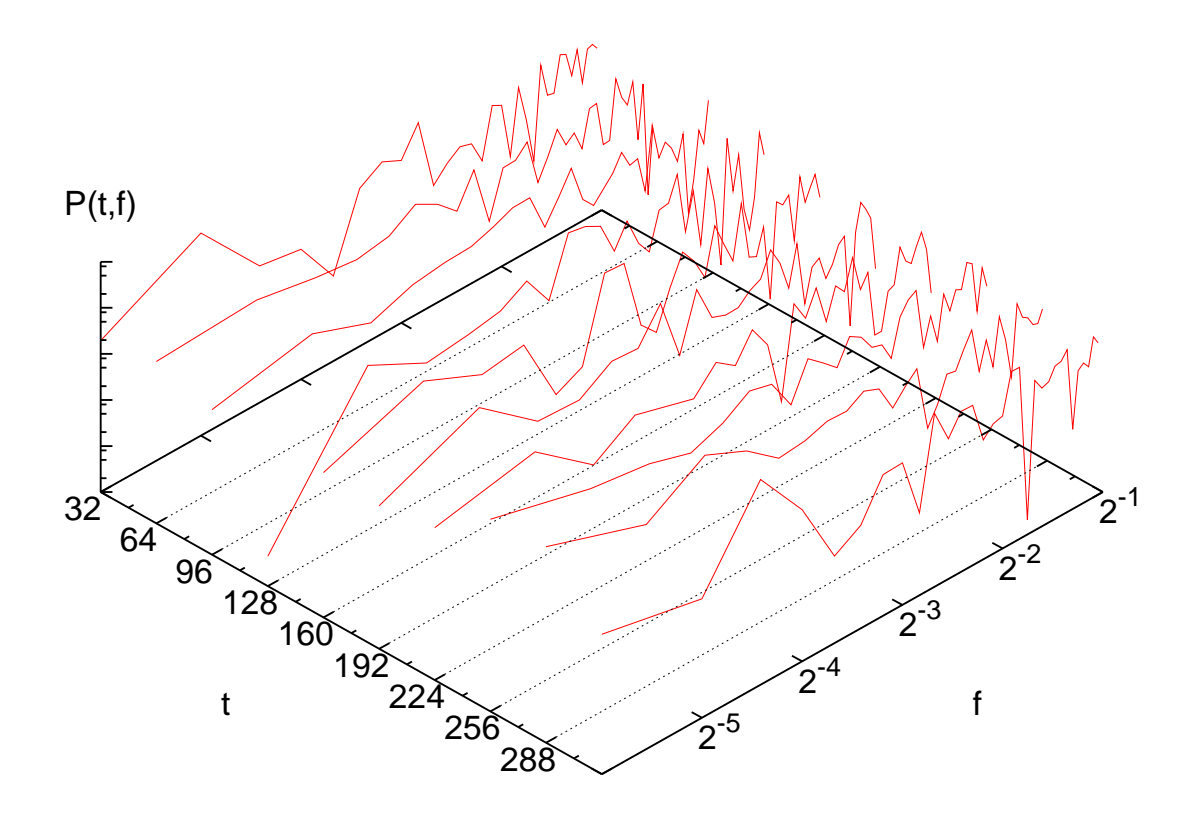

## Zależne od czasu widmo (okno Welcha)

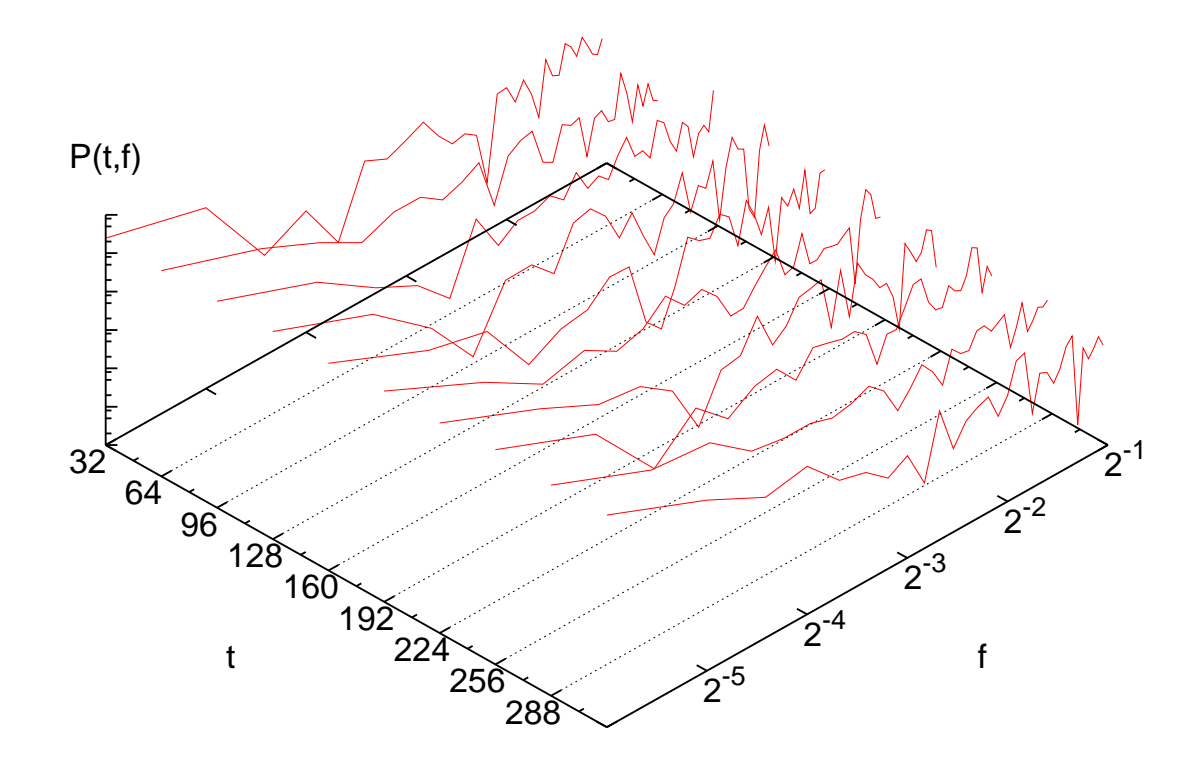